# 单步中断技术在加密程序中的应用<sup>®</sup>

### 聂 崇峡

#### {计算 中心 )

摘 要 本文分析《小鸟》游戏程序的起动程序,详细地讨论了单步中断在 加密程序中的应用。单步中断技术是加密程序中的一种重要的反跟踪技术,广泛 应用于加密程序中。

关键词 单步中断技术,加密程序, 跟踪技术, 反跟踪技术

1 前 言

为了防止软件产品被别人非法拷贝,有许多专门的加密软件产品流行于市。也有许多 软件产品自身也带有一些加密的功能。

许多人致力于加密程序的研究,但对加密程序技术的探讨文献却很少,本文以游戏程 序 < < 小鸟 > >的起动程序为例,详细地分析单步中断加密技术。该程序使用的加密方 法主要是单步中断,而且也是单步中断用得很好的一个程序。

单步中断技术是一种加密的基本技术,在加密程序中应用得非常普遍,许多具有反跟 踪技术的加密程序 (如 PROLOK,PROTECT等)都使用 了这项技术 .

通过本文的分析,使读者能够了解并掌握这项技术,把它应用到自己的程序中.

2 单步中断简介

单步中断是硬中断,它不需要用中断命令 (INT 1H)去启动它, 当状态寄存器的 TF 位 是1时,程序在执行完下一条指令之后,就直接产生单步中断。因此,在许多程序中,执行 单步中断是不知不觉地进行的,尤其是在加密程序中更是如此,如果我们对单步中断技术 不了解,就很难阅读这样的程序。

状态寄存器的结构如下:

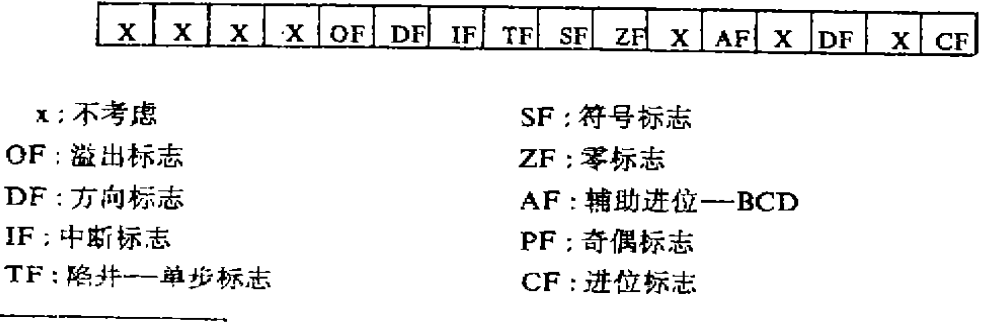

**①本文1990年3月19日收到** 

J.

 $\pmb{\zeta}$ 

×

 $\hat{\textbf{z}}$ 

在 DEBUG 中,除 TF 位之外,其余各位都能显示出来. 因此,我们不容易注意到单步 中断的执行过程。

## 3 程序 初始段

行. 它完成把自举程序从 0000.7C00 移动到 0020:0000 处, 并转移到 0020:0053 处去执

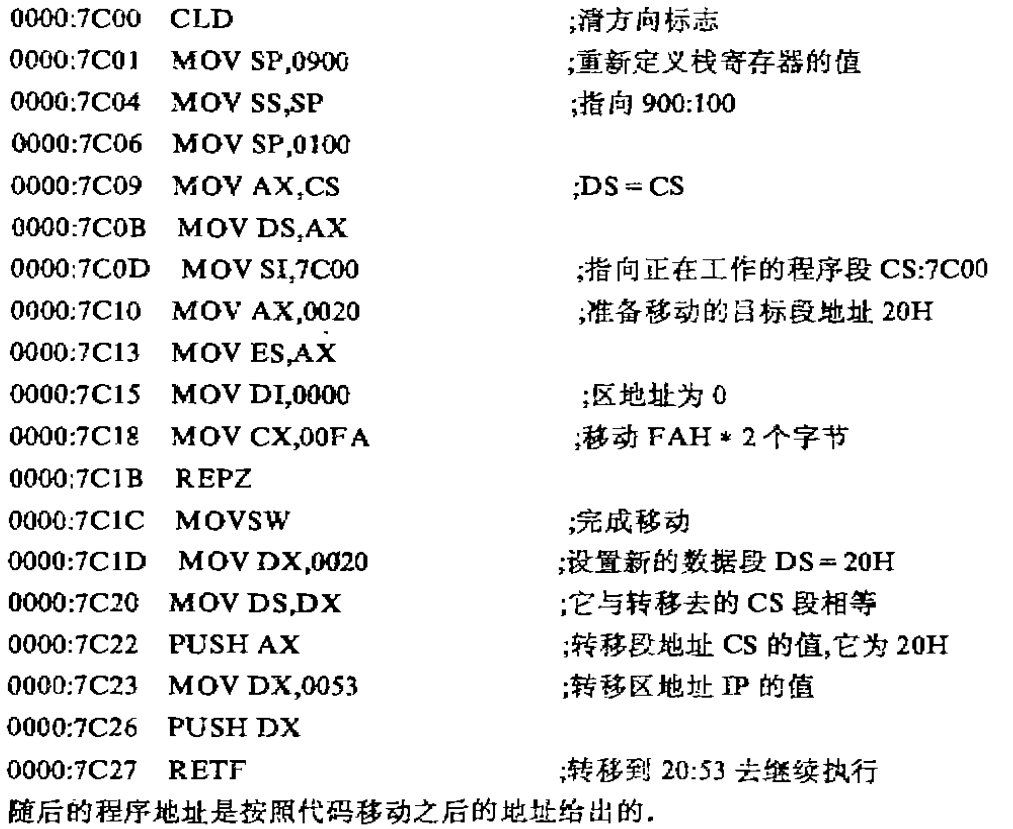

4 数据部分

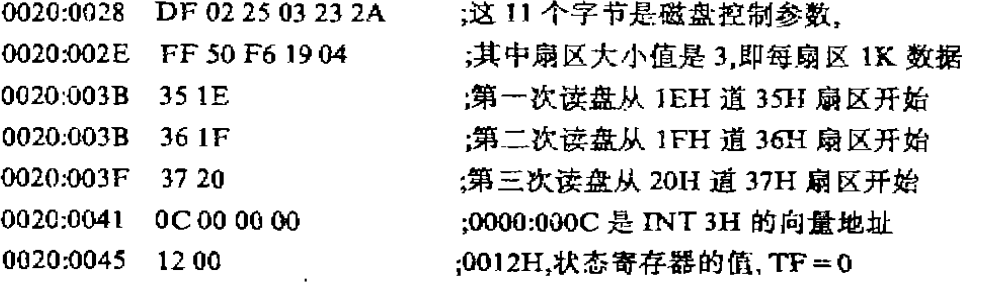

●

4.  $\mathbf{L}$ 

 $\overline{\phantom{0}}$ 

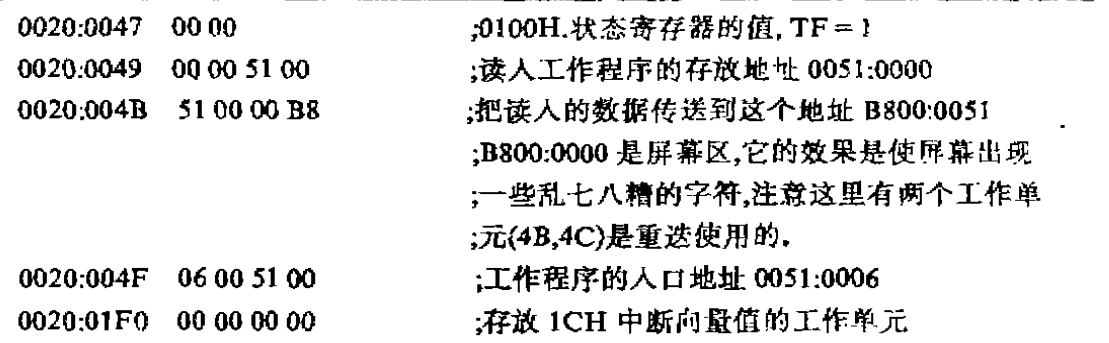

## 5 设置启动单步中断程序

下而有一条指令是往状态寄存器中或入 0370H,它意味着把 IF,TF,ZF,AF 标志位置 1, 其中把 TF 置 1 是它的主要目的。当这两个字节的内容被置回状态寄存器中时,执行完 下一条 指令之后,就会转移到本程序 设置的单步 中断程序 中去执行。

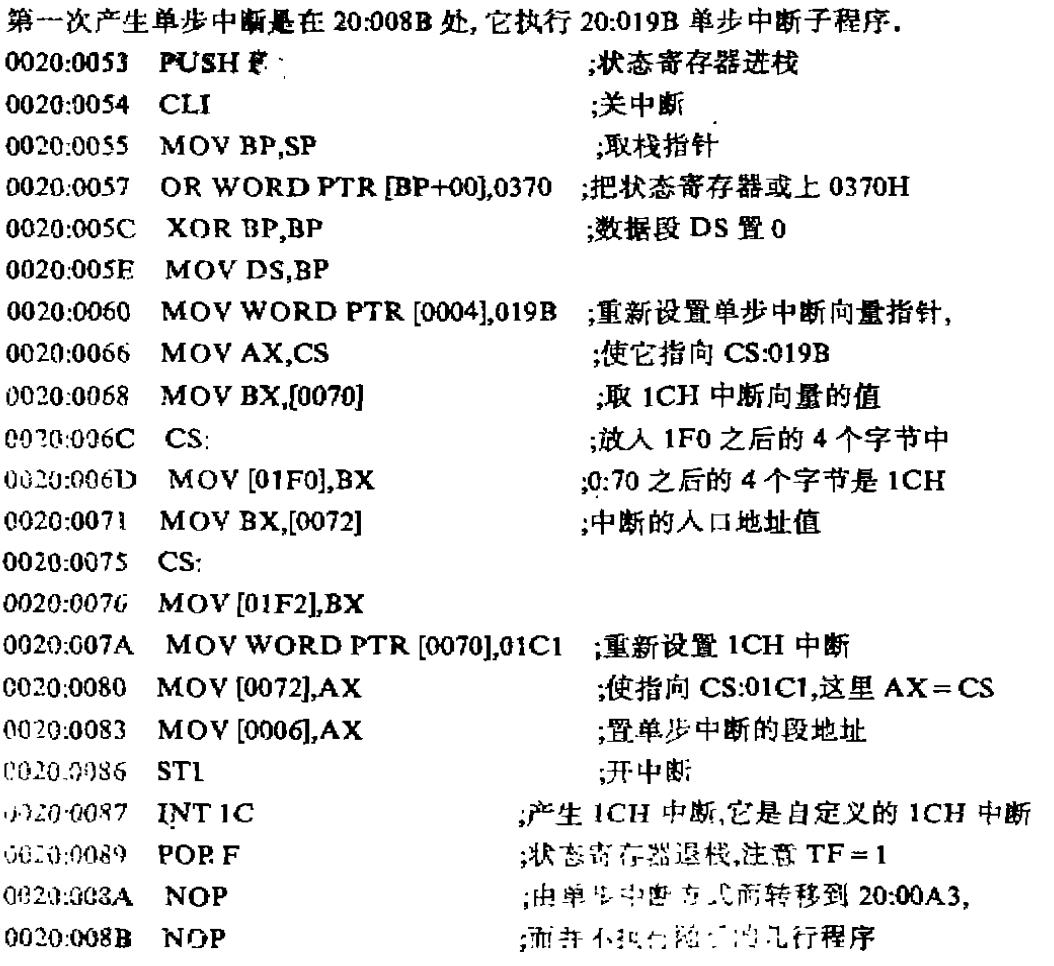

从 20:008C 到 20:00AI 的程序行纯粹是为了骗人而编写的。美际上,它们根本不会被

 $\frac{1}{2} \left( \frac{1}{2} \right)$ 

 $\overline{a}$ 

**Service** Control

 $\sim$   $\sim$ 

 $\bullet$  $\mathbf{I}$  执行. 从中也可以看出加密程序设计者的苦心。如果我们顺着程序读下去,就会感到,重新 设置的 INT 8H 中断不知道是在干什么, 面随后的死循环程序更使我们茫然,

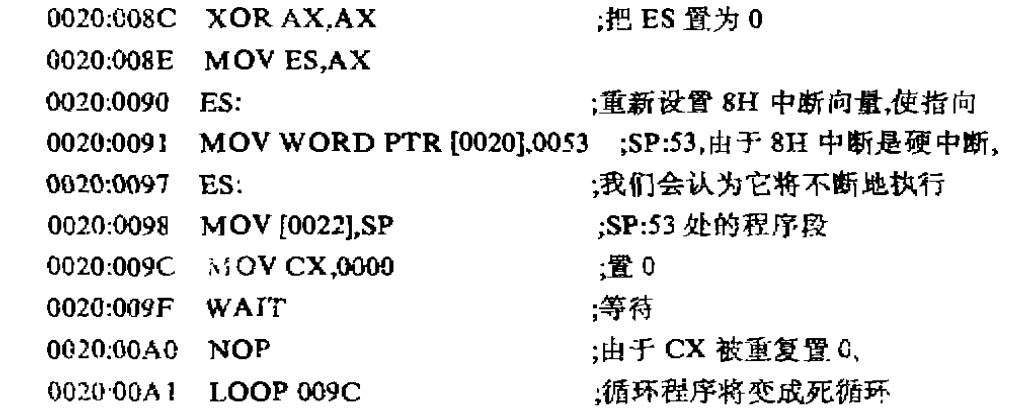

6 被加密的程序段

下面的程序是被加密的程序段,当然,现在呈现在读者面前的是已经还原了的程序. 没有还原之前的程序是这样的:每一条指令的第一个目标代码字节都被取非,因此,如果这 时我们用 DEBUG 程序将它反汇编出来, 其程序的内容是面目全非,它的代码的还原过程 非常巧妙,它是利用单步中断技术逐条逐条地还原的。当 A3 处的指令执行时,它把 A8 处 的指令还原、A8处的指令执行时,它把 AE 处的指令还原、余此类推. 因此,要想得到全 部这些指令就比较困难,由于这段程序本身与单步中断的关系不大,因此不作详细介绍.

下面的程序中与单步中断有关的指令是:

PUSH [0045]、 POPF 以及 PUSH [0047]. POPF

工作单元 0045中的值为 0ol2H,TF状态位是 0.

工作单元 0047 中的值为 0100H, TF 状态位是 1.

当把工作单元 0045 中的值置人状态寄存器时,将终止单步中断程序的执行,意即随后 的指令没有被加密。用 DEBUG 的 U 命令还可以勉强看出几行正确的程序来。当把工作 单元 0047 中的值置入状态寄存器时,将接通单步中断程序,在执行完下一条指令之后,又 将产生单步中断.本程序中设置的单步中断程序的功能是负责完成下一条指令的还原工 作。它这样时断时接,真真假假的方式,为程序的还原工作增加了困难。也是加密的一种 手段.

如果我们对<<小鸟>>游戏的工作程序感兴趣、那么,我们可以通过分析下面的程 序而得到它. 因为它的有关参数都在下面的程序中给出了。得到了下面的程序,也即完成 了对<<小鸟>>游戏的解密。

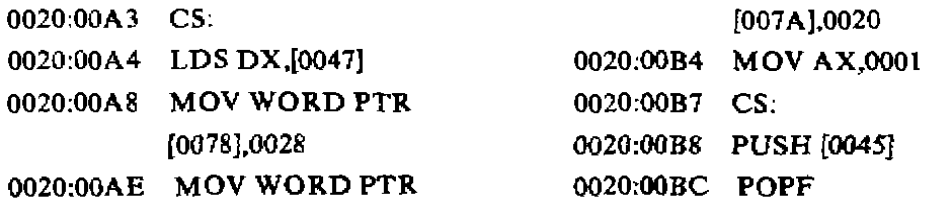

l.

 $\ddot{\phantom{a}}$ 

1991年

=

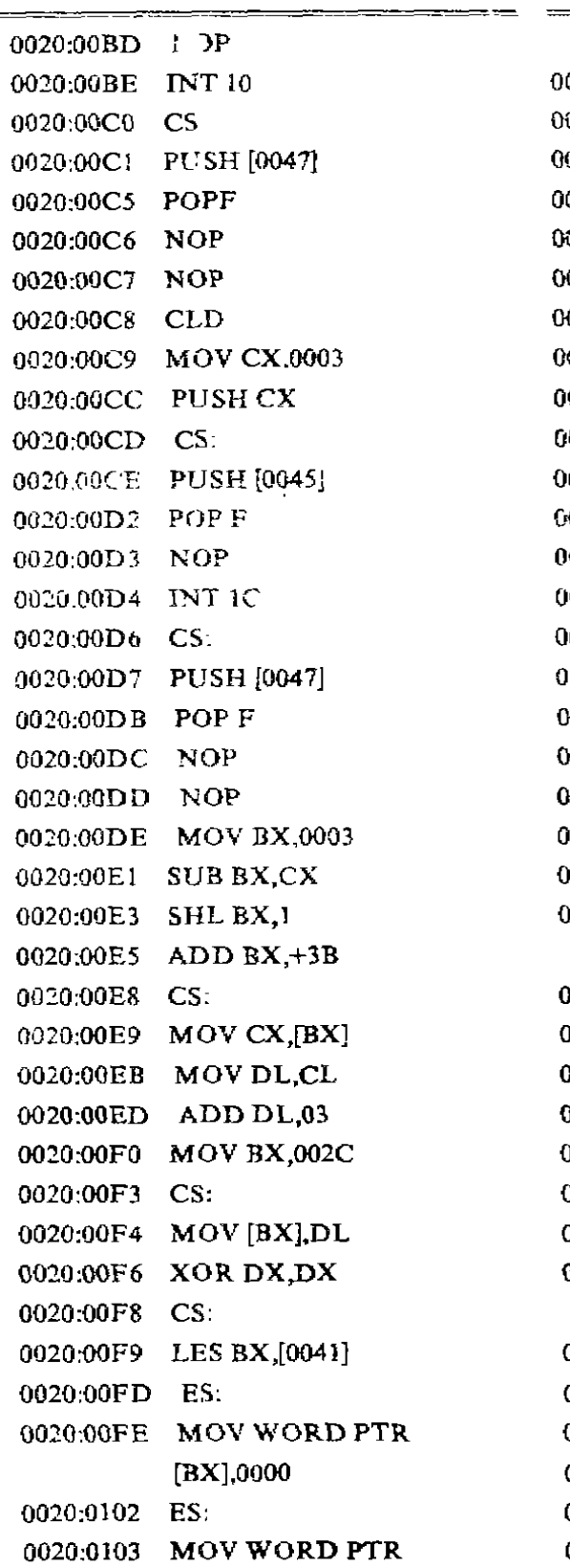

 $\overline{\mathbf{1}}$ 

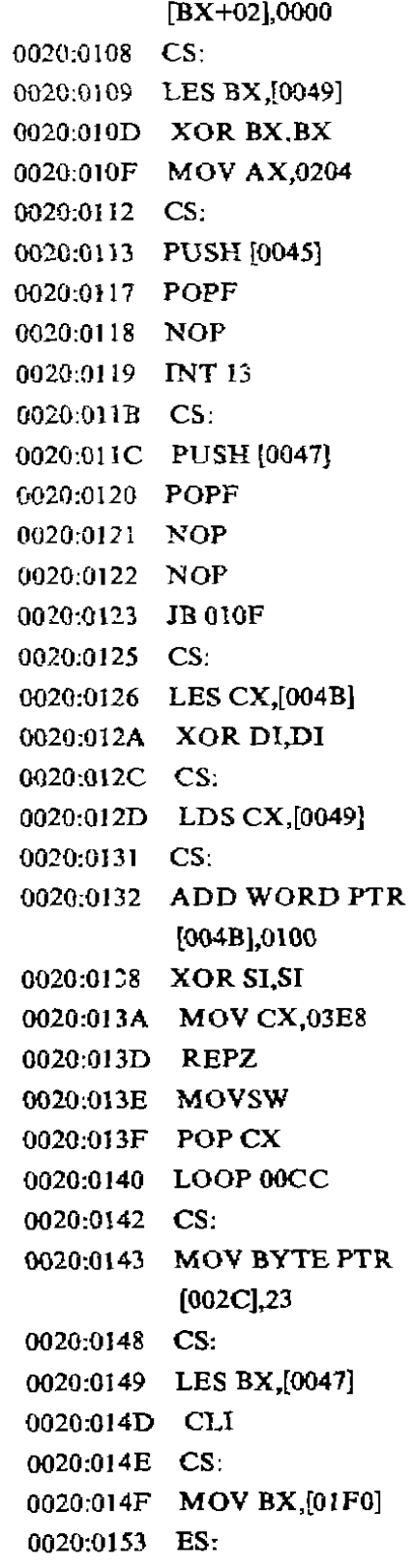

l,

¥

j

×

Ì

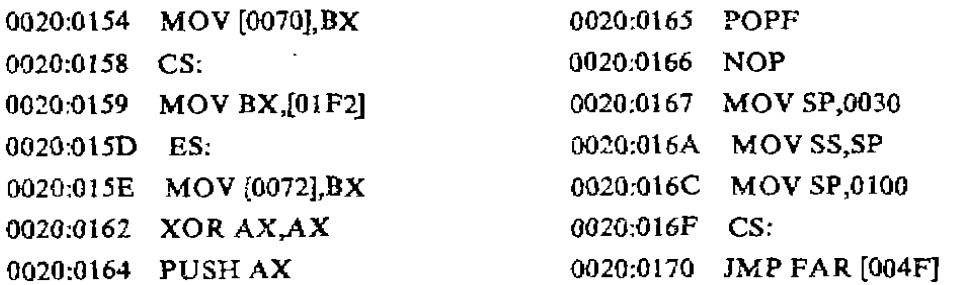

## 7 单步中断执行程序 (1)

单步中断执行程序有两段,这一段将被多次使用。其中最关键的指令是取非,这意味着 把加密的程序还原, 同时, 它要求产生单步中断的程序必须工作在 20H 段, 且地址是递增 的.

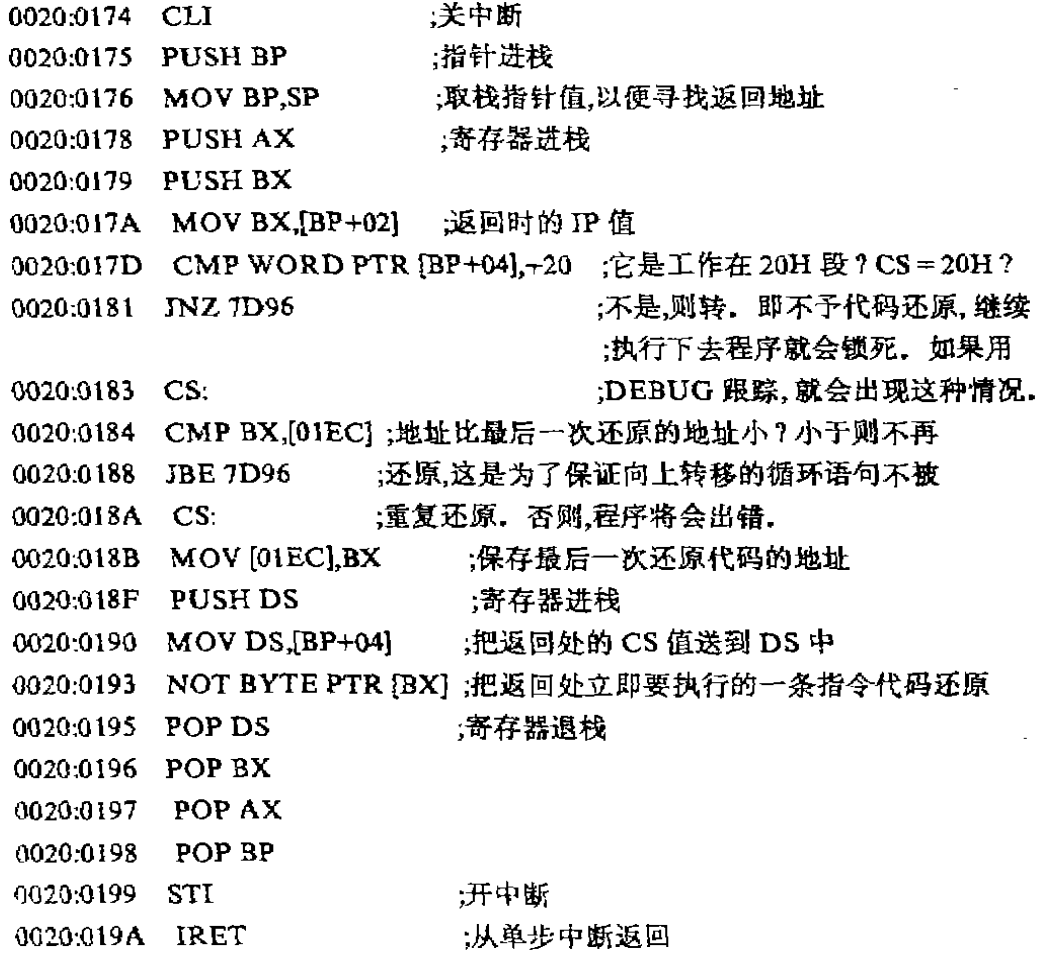

8 单步 中断执行程序 (2)

这段单步中断程序仅执行一次,即第一次,主程序是利用这段单步中断程序来达到初 始化另一段单步中断程序的目的,这也是比较巧妙的,它真正的工作程序实际上是前面的 单步中断工 作程序 (1).

这段程序有两项工作。一是重置返回地址中的 IP 值, 使它跳过一段程序, 而跳过的程 序 恰 恰 是 一 段 死 循 环 程 序 ,而 时,还 把 A3处 的 指令 还 原 . 二 是 把 单步 中断程 序 的人 口改 为

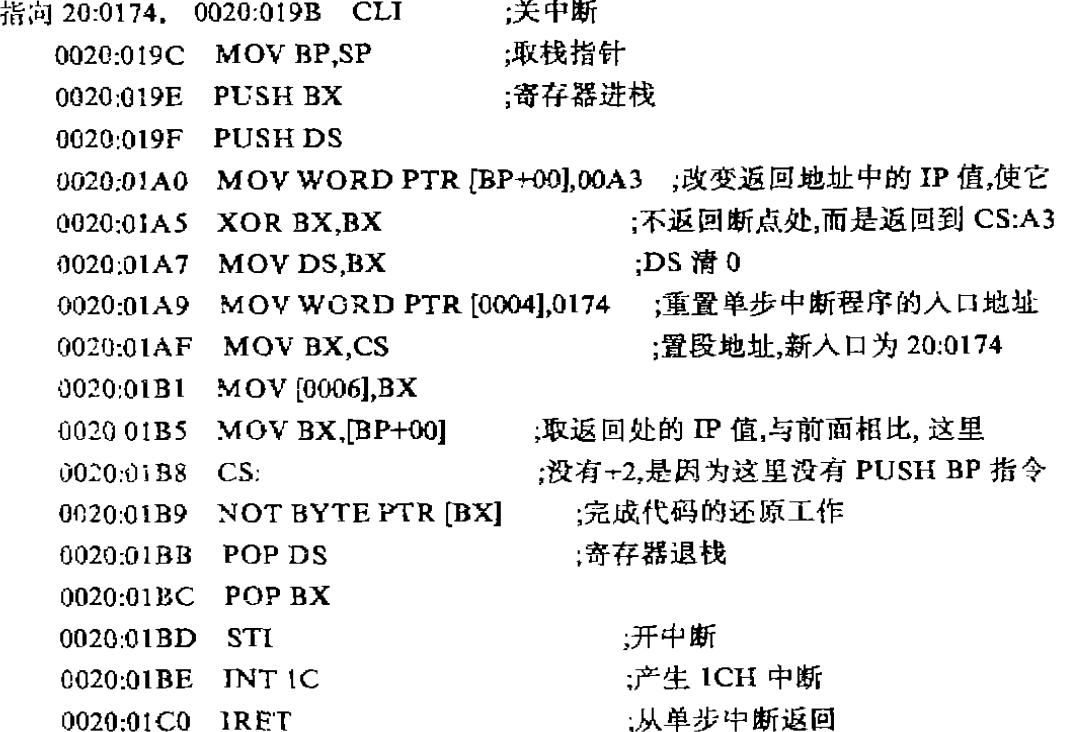

9 自定义的 1CH 中断

这段程序起反跟踪的作用。它破坏断点中断的入口地址,如果有人正在使用调试 DEBUG 对该程序进行跟踪分析,那么,每调用一次 INT ICH 中断,就会使程序锁死. 另 外, 它还对 INT 13H 作了反跟踪处理, 如果有人重新定义了 INT 13H 中断向量地址, 那么, 它所指向的就是一段用户程序而不是 ROM 区, 一定会被它的代码填入程序所破坏而不能 <sup>5</sup> 正确执行, 以此来达到对 INT 13H 中断作反跟踪的目的.

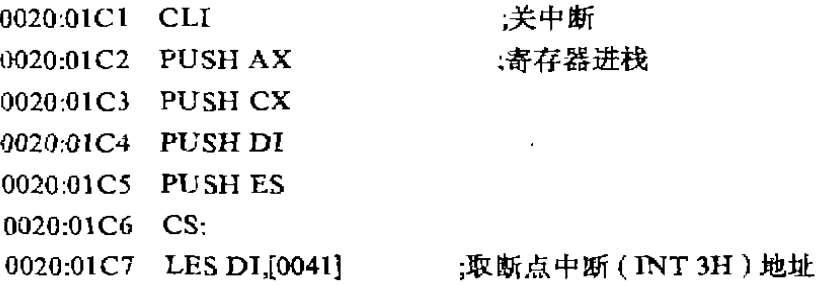

134

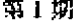

### 聂崇峡: 单步中断技术在加密程序中的应用

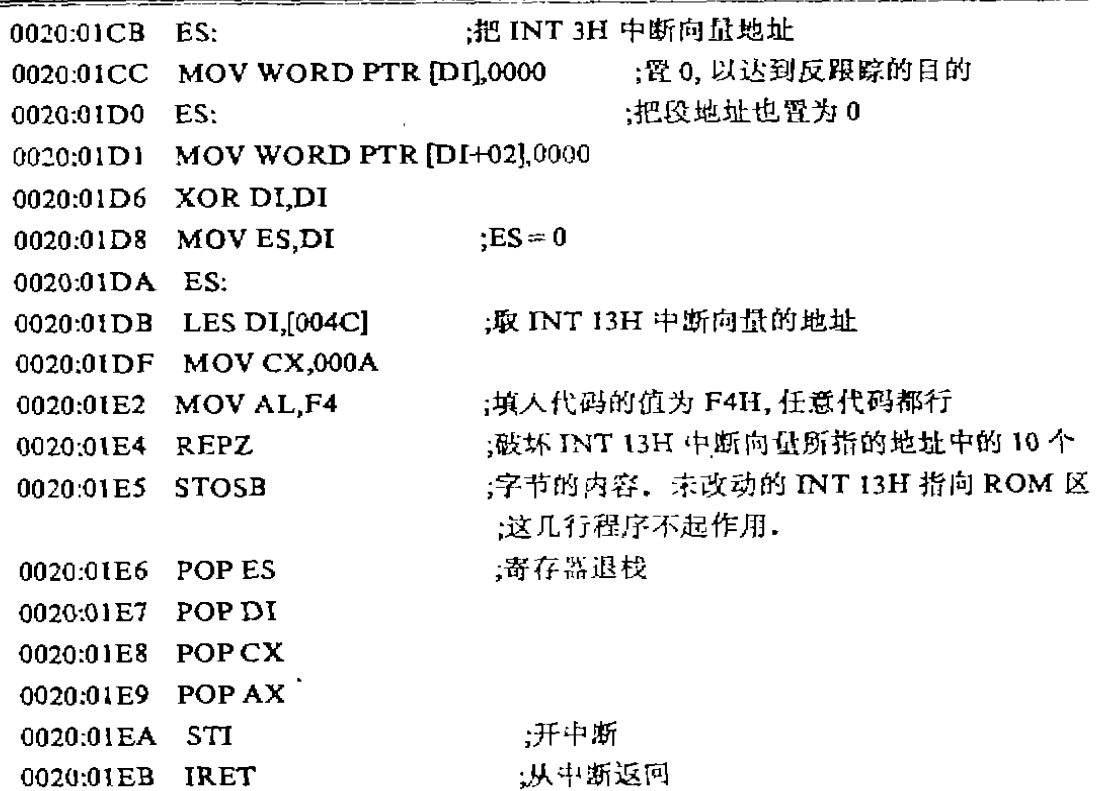

(编辑·桃国安)

## THE APPLICATION OF THE SINGLE-STEP INTERRUPT TECHNOLOGY TO A PROGRAM ENCRYPTION

### Nie Chongxia

### (The Center of Calculation)

**ABSTRACT** This paper analyses BOOT program of the "BIRD" game program and discrsses the application of the SINGLE-STEP interrupt technology to a program encrypted in detail. SINGLE-STEP interrupt technology is an important against trace tech 's gy. And it is applied widely to a program encryption.

. Y WORDS SINGLE-STEP interrupt, a program encryption. ..hnology, against trace technology  $\ddot{\phantom{a}}$